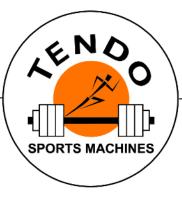

# **TENDO** Sprint System

INTELLIGENT, WIRELESS TIMING SYSTEM

### **MULTI - LANE CONNECTION**

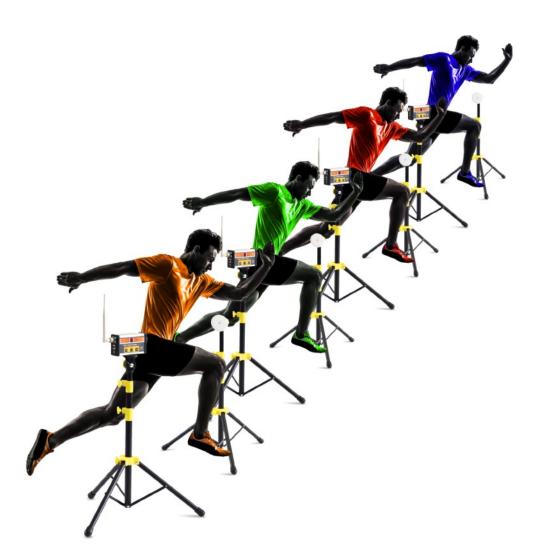

## HOW TO CONNECT MULTIPLE OPTOGATE LANES WITH A SINGLE COMPUTER OR TABLET?

- 1. Connect TSS Receivers for each lane to a computer or tablet via USB cables. If your laptop/ tablet does not have enough USB connectors, use a USB Hub.
- 2. Choose the same communication channel for all photocells of the same lane. e.g. Lane 1 – Channel "**0**", Lane 2 – Channel "**1**", Lane 3 – Channel "**2**"

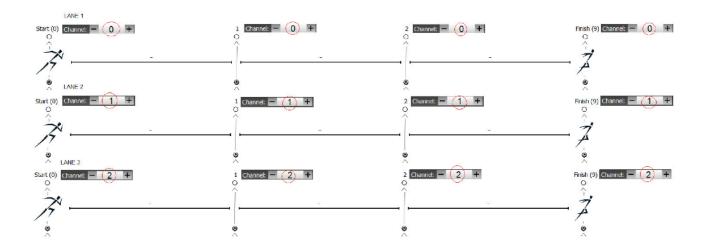

- 3. Switch ON all photocells.
- 4. Open Tendo Sprint System software window. Select Activity and Group / Persons

| Tendo Sprint System Channel: 0 -  Exect Save TempLate Export Reports Stopwatch ADMIN Center |               |             |                |                |                   |            |   |                                    |                   |                     |  |
|---------------------------------------------------------------------------------------------|---------------|-------------|----------------|----------------|-------------------|------------|---|------------------------------------|-------------------|---------------------|--|
| NEW                                                                                         | OPEN          |             |                |                | 1                 |            |   |                                    | _                 |                     |  |
| TEM                                                                                         | PLATES        | GR          | OUPS / PERSON  | IS             | Gates             |            |   | Start type                         | Run               | Com Settings        |  |
| Activity                                                                                    |               |             | _              | NOTE           | Gate Start 1      | 2 Finish   |   | Static                             | Run               | Norm: AMERICA - A - |  |
| Name: Sprin                                                                                 | nt 15m-10-5   |             |                |                | ID 0 1            | 2 9        |   | Flying                             | Lap Run           | Channel: - 0 +      |  |
| # of Gates: - 4                                                                             |               | # of Runs 💻 | 3 +            | _              | Distance 5        | 5 5        |   | ECP: ON                            | Shuttle Run       | 1                   |  |
| TOTAL DISTANCE:                                                                             |               |             |                |                | CLICK to CONNECT  |            |   | Rest Time<br>- 0 + [min] - 0 + [s] |                   |                     |  |
| Tempo<br>Allowed                                                                            | _             | _           | _              |                |                   |            |   |                                    |                   |                     |  |
| Start (<br>O                                                                                |               |             |                |                | 1<br>0            |            | C |                                    |                   | Finish (9)<br>O     |  |
| 1                                                                                           |               |             |                |                | Ŷ                 |            | 1 | ·                                  |                   | Ŷ.                  |  |
| 1                                                                                           | ~             | 5           | m              |                |                   | 5 m        |   | ,                                  | 5 m               | _ 7                 |  |
|                                                                                             |               |             |                |                |                   |            |   |                                    |                   | 1                   |  |
| 0                                                                                           |               |             |                |                | 2                 |            | 9 |                                    |                   | °.                  |  |
|                                                                                             | F             | Run         |                |                |                   |            |   |                                    |                   |                     |  |
|                                                                                             |               |             |                |                | 0.                | 000 s —    |   |                                    |                   |                     |  |
| Check conn                                                                                  | ection or Im  | port Person |                |                |                   |            |   |                                    |                   |                     |  |
|                                                                                             |               |             |                |                | Final Only Indivi | duals Sums |   | peed <mark>–</mark> Time           | LEADERBOARD RESET | DATA RESET PERSONS  |  |
| First Name                                                                                  | Personal Note | RFID        | Run 1<br>Total | Run 2<br>Total | Run 3<br>Total    | _          | _ | _                                  |                   |                     |  |
| Bell Joe                                                                                    | 2023          | 1           |                |                |                   |            |   |                                    |                   |                     |  |
| Hellen Tim                                                                                  |               | 2           |                |                |                   |            |   |                                    |                   |                     |  |
| Newton Isaac<br>Olsson Bjorn                                                                |               | 3           |                |                |                   |            |   |                                    |                   |                     |  |
| Tendo                                                                                       |               |             |                |                |                   |            |   |                                    |                   |                     |  |
| Tendoman John<br>Zack Frank                                                                 | 2021          |             |                |                |                   |            |   |                                    |                   |                     |  |
|                                                                                             |               |             |                |                |                   |            |   |                                    |                   |                     |  |

5. Choose the channel number "0" for the lane #1

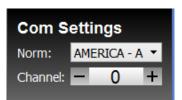

The channel number also appears on the top of the software window.

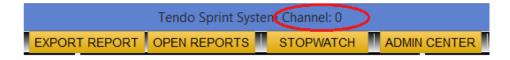

6. Minimize the software window using the "Minimize button".

Adjust the software window to a desirable dimension, e.g., one third or one half - depending on how many lanes will be used (three or two). Place the software window on the right side of your monitor.

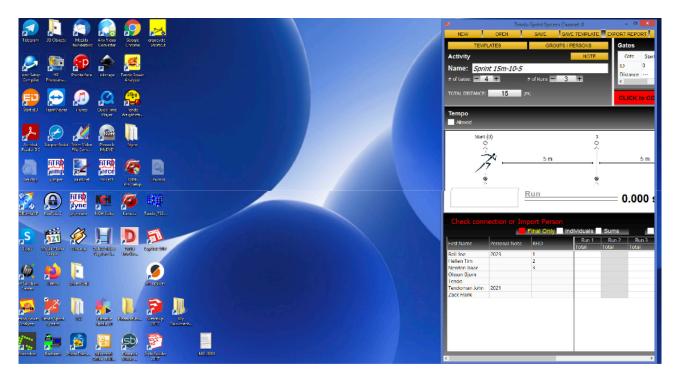

7. Choose the channel number "1" for the lane #2

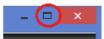

8. Minimize the software window using the "Minimize button".

Adjust the software window to a desirable dimension, e.g., one third or one half - depending on how many lanes will be used (three or two). Place the software window next to the previously opened software window

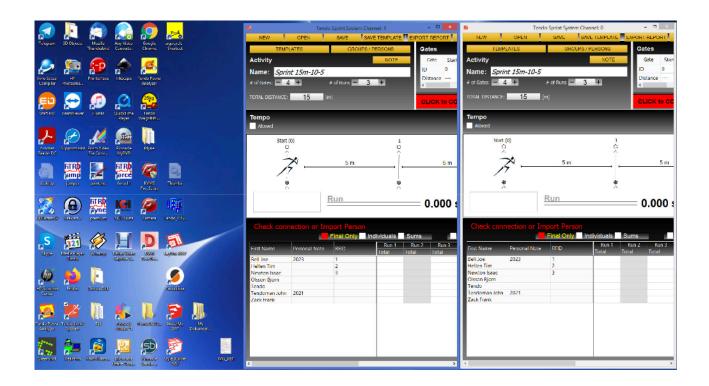

### 9. Repeat the same process for the lane #3

Open another software window. Choose channel number "2" for the lane #3. Select Activity, Group / Persons and minimize the software window to the desired dimension and place the software window next to the previous one.

| NEW OPEN SML SML </th <th>8</th> <th>Tenc</th> <th>lo Sprint System Cha</th> <th>nnel: 2</th> <th>- • ×</th> <th>8</th> <th>Ter</th> <th>ido Sprint System</th> <th>Channel: 1</th> <th>-</th> <th>- ×</th> <th>8</th> <th>Tende</th> <th>o Sprint System</th> <th></th> <th></th> <th></th>                                                                                                    | 8               | Tenc          | lo Sprint System Cha | nnel: 2     | - • ×         | 8               | Ter           | ido Sprint System | Channel: 1          | -         | - ×        | 8               | Tende                                        | o Sprint System |               |            |         |
|----------------------------------------------------------------------------------------------------|-----------------|---------------|----------------------|-------------|---------------|-----------------|---------------|-------------------|---------------------|-----------|------------|-----------------|----------------------------------------------|-----------------|---------------|------------|---------|
| Activity NOTE Outer State Activity NOTE Outer State   Name: Sprint 15m-10-5 # of Runs 3 # Collection of the state Activity Name: Sprint 15m-10-5   # of Runs 3 # Collection of the state 4 # of Runs 3 # Collection of the state * of Runs 3 #   Torpo Collection of the state Torpo Collection of the state * of Runs 3 # * of Runs 3 #   State (0) 1 Collection of the state * of Runs 5 m 5 m 5 m 5 m 5 m 5 m   * does 5 m 5 m 5 m 5 m 5 m 5 m 5 m 5 m   * does * does * does * does * does * does * does * does   * does * does * does * does * does * does * does * does * does * does * does * does * does * does * does * does * does * does * does * does * does * does * does * does * does * does * does * does * does * does * does * does * does * does * does                                                                                                    | NEW             | OPEN          | SAVE SAV             | IE TEMPLATE | EXPORT REPORT | NEW             | OPEN          | SAVE              | SAVE TEMPLATE       | EXPORT RE | PORT       | NEW             | OPEN                                         | SAVE            | SAVE TEMPLATE | EXPORT R   | EPORT   |
| Activity NOTE Outer State Activity NOTE Outer State   Name: Sprint 15m-10-5 # of Runs 3 # Collection of the state Activity Name: Sprint 15m-10-5   # of Runs 3 # Collection of the state 4 # of Runs 3 # Collection of the state * of Runs 3 #   Torpo Collection of the state Torpo Collection of the state * of Runs 3 # * of Runs 3 #   State (0) 1 Collection of the state * of Runs 5 m 5 m 5 m 5 m 5 m 5 m   * does 5 m 5 m 5 m 5 m 5 m 5 m 5 m 5 m   * does * does * does * does * does * does * does * does   * does * does * does * does * does * does * does * does * does * does * does * does * does * does * does * does * does * does * does * does * does * does * does * does * does * does * does * does * does * does * does * does * does * does * does                                                                                                    | TEMP            | LATES         | GROUPS /             | PERSONS     | Gates         | TEMP            | LATES         | GROU              | S/PERSONS           | Gates     |            | TEMP            | LATES                                        | GROUF           | S / PERSONS   | Gate       | 5       |
| Name:   Sprint 15m-10-5   D   D                                                                                                    |                 |               |                      |             |               |                 |               |                   |                     |           |            | Activity        |                                              |                 |               |            | _       |
| Name: Sprint 15m-10-5<br># of Gates: # # # # of Runs 3 #<br>TOTAL DSTAACE: 15 [m]<br>CLICK to CC<br>Fornpo<br>Adverd<br>State (0)<br>Child DSTAACE: 15 [m]<br>CLICK to CC<br>Fornpo<br>Adverd<br>State (0)<br>Child DSTAACE: 15 [m]<br>CLICK to CC<br>Fornpo<br>Adverd<br>State (0)<br>Child DSTAACE: 15 [m]<br>CLICK to CC<br>Fornpo<br>Adverd<br>State (0)<br>Child DSTAACE: 15 [m]<br>CLICK to CC<br>Fornpo<br>Adverd<br>State (0)<br>Child DSTAACE: 15 [m]<br>CLICK to CC<br>Fornpo<br>Adverd<br>State (0)<br>Child DSTAACE: 15 [m]<br>CLICK to CC<br>Fornpo<br>Adverd<br>State (0)<br>Child DSTAACE: 15 [m]<br>CLICK to CC<br>Fornpo<br>Adverd<br>State (0)<br>Child DSTAACE: 15 [m]<br>CLICK to CC<br>Fornpo<br>Adverd<br>State (0)<br>Child DSTAACE: 15 [m]<br>CLICK to CC<br>Child Connection or Import Person<br>First Name: Fornal Note: RUN<br>Child DSTAACE: 15 [m]<br>Child DSTAACE: 15 [m]<br>Ch | -               |               |                      | NOTE        |               | -               |               |                   | NOTE                |           |            | -               |                                              |                 | NOTE          |            |         |
| # of Game   4 + # of Runs   3 + # of Runs   4 + # of Runs   3 + # of Runs   4 + # of Runs   3 + # of Runs   4 + # of Runs   3 + # of Runs   4 + # of Runs   3 + # of Runs   3 + # of Runs   4 of Game   3 + # of Runs   3 + # of Runs   4 of Game   4 of Game   3 + # of Runs   4 of Game   4 of Runs   4 of Game   4 of Runs   4 of Runs   <                                                                                                    |                 |               |                      |             |               |                 |               |                   |                     |           | -          |                 |                                              |                 |               |            |         |
| Tempo Tempo   Adverd Tempo   Adverd Tempo   Adverd Start (0)   Start (0) 1   Start (0) 1   Start (0                                                                                                    | = of Gites: = 4 | 1 +           | # of Runs 💻 3        | +           | <             | # of Gates: 💻 🗸 | +             | 🕈 of Runs 🗖       | 3 +                 |           | ce         | + of Gates: - 4 | . +                                          | # of Runs 🖃     | 3 +           |            | nce     |
| Tempo Tempo   Abwed Tempo   Start (0) 1   Start (0) 1   Start (0)                                                                                                    | TOTAL DISTANCE: | 15            |                      |             |               | TOTAL DISTANCE: | 15            |                   |                     |           |            | TOTAL DISTANCE: | 15 1                                         | ml              |               |            |         |
| Abweld Abweld   start (0) 1   y 5 m   y 5 m                                                                                                    |                 |               |                      |             | CLICK to CO   |                 |               |                   |                     | CLIC      | K to CC    |                 |                                              |                 |               | CLIC       | CK to C |
| Start (0)     1     Start (0)     1       9     5 m     5 m                                                                                                    | Төтро           |               |                      |             |               | Төтро           |               |                   |                     |           |            | Tempo           |                                              |                 |               |            |         |
| Image: Sime sime sime sime sime sime sime sime s                                                                                                    | Allowed         |               |                      |             |               | Allowed         |               |                   |                     |           |            | Allowed         |                                              |                 |               |            |         |
| Image: Sime sime sime sime sime sime sime sime s                                                                                                    | Start /         | (D)           |                      | 1           |               | Slart           | 200           |                   | ,                   |           |            | Start           | (0)                                          |                 | 1             |            | _       |
| Image: Second Note Rind Run 0.0000 s Run 0.0000 s   Check connection or Import Person Run 0.0000 s Run 0.0000 s   Check connection or Import Person Real Only Individuals Sums   First Name Personal Note Rind Only Individuals Sums   First Name Personal Note Rind Only Individuals Sums   First Name Personal Note Rind Only Individuals Sums   First Name Renail Only Individuals Sums First Name   Personal Note 810 Colar Renail Only Individuals Sums   Newton Isaac 3 Otexan Ripm 3 Otexan Ripm Check connection or Import Person   Verson Ripm 1 Name Renail Only Individuals Sums   Verson Ripm 2 Name Sums Otexan Ripm   Tendo 1 Name 3 Otexan Ripm   Tendo 1 1 1 1 1   Verson Ripm 1 1 1 1 1   Verson Ripm 1 1 1 1 1   Verson Ripm 1 1 1 1 1<                                                                                                    |                 |               |                      | ô           |               |                 |               |                   | ó                   |           |            |                 |                                              |                 | ó             |            |         |
| Image: Second Note Rind Run 0.0000 s Run 0.0000 s   Check connection or Import Person Run 0.0000 s Run 0.0000 s   Check connection or Import Person Real Only Individuals Sums   First Name Personal Note Rind Only Individuals Sums   First Name Personal Note Rind Only Individuals Sums   First Name Personal Note Rind Only Individuals Sums   First Name Renail Only Individuals Sums First Name   Personal Note 810 Colar Renail Only Individuals Sums   Newton Isaac 3 Otexan Ripm 3 Otexan Ripm Check connection or Import Person   Verson Ripm 1 Name Renail Only Individuals Sums   Verson Ripm 2 Name Sums Otexan Ripm   Tendo 1 Name 3 Otexan Ripm   Tendo 1 1 1 1 1   Verson Ripm 1 1 1 1 1   Verson Ripm 1 1 1 1 1   Verson Ripm 1 1 1 1 1<                                                                                                    | <u></u>         | -             |                      | - î         |               | 1               |               |                   | î                   |           |            | 1 1             |                                              |                 | - î           |            |         |
| Check connection or Import Person Check connection or Import Person Check connection or Import Person Check connection or Import Person   First Name Personal Note Rin Reil Act Rin Reil Act Rin Reil Act Rin Rin                                                                                                    | A               | ~ —           | 5 m                  | i           | 5 m           |                 | ~ —           | 5 m               |                     |           | <u>5 m</u> |                 | <u>~                                    </u> | 5 m             |               |            | 5 m     |
| Check connection or Import Person Check connection or Import Person Check connection or Import Person Check connection or Import Person   First Name Personal Note Rin Reil Act Rin Reil Act Rin Reil Act Rin Rin                                                                                                    |                 | /             |                      |             |               |                 |               |                   |                     |           |            |                 | /                                            |                 |               |            |         |
| Check connection or Import Person Check connection or Import Person Check connection or Import Person Check connection or Import Person   First Name Personal Note Rin Rent 2 Run 1 Run 2 Run 1 Run 2 Run 1 Run 2 Run 1 Run 1 Run 2 Run 1 Run 1 Run 2 Run 1 Run 1 Run 2 Run 1 Run 1 Run 2 Run 1 Run 1 Run 2 Run 1 Run 2 Run 1 Run 2 Run 1 Run 2 Run 1 Run 2 Run 1 Run 2 Run 1 Run 2 Run 1 Run 2 Run 1 Run 2 Run 1 Run 2 Run 1 Run 2 Run 1 Run 2 Run 1 Run 2 Run 1 Run 2 Run 1 Run 2 Run 1 Run 2 Run 1 Run 2 Run 1 Run 2 Run 3 Run 1 Run 2 Run 3 Run 1 Run 2 Run 3 Run 1 Run 2 Run 3 Run 1 Run 2 Run 3 Run 1 Run 2 Run 3 Run 3 Run 3 Run 3 Run 3 Run 3 Run 3 Run 3 Run 3 Run 3 Run 3 Run 3 Run 3 Run 3 Run 3 Run 3 Run 3 Run 3 Run 3 Run 3 Run 3 Run 3 <td>9</td> <td>1</td> <td></td> <td>÷</td> <td></td> <td>e</td> <td></td> <td></td> <td>۴</td> <td></td> <td></td> <td></td> <td></td> <td></td> <td>8</td> <td></td> <td></td>                                                                                                    | 9               | 1             |                      | ÷           |               | e               |               |                   | ۴                   |           |            |                 |                                              |                 | 8             |            |         |
| Check connection or Import Person Check connection or Import Person Check connection or Import Person Check connection or Import Person   First Name Personal Note Rin Rent 2 Run 1 Run 2 Run 1 Run 2 Run 1 Run 2 Run 1 Run 1 Run 2 Run 1 Run 1 Run 2 Run 1 Run 1 Run 2 Run 1 Run 1 Run 2 Run 1 Run 1 Run 2 Run 1 Run 2 Run 1 Run 2 Run 1 Run 2 Run 1 Run 2 Run 1 Run 2 Run 1 Run 2 Run 1 Run 2 Run 1 Run 2 Run 1 Run 2 Run 1 Run 2 Run 1 Run 2 Run 1 Run 2 Run 1 Run 2 Run 1 Run 2 Run 1 Run 2 Run 1 Run 2 Run 1 Run 2 Run 3 Run 1 Run 2 Run 3 Run 1 Run 2 Run 3 Run 1 Run 2 Run 3 Run 1 Run 2 Run 3 Run 1 Run 2 Run 3 Run 3 Run 3 Run 3 Run 3 Run 3 Run 3 Run 3 Run 3 Run 3 Run 3 Run 3 Run 3 Run 3 Run 3 Run 3 Run 3 Run 3 Run 3 Run 3 Run 3 Run 3 <td></td> <td></td> <td>B</td> <td></td> <td></td> <td></td> <td></td> <td>D</td> <td></td> <td></td> <td></td> <td></td> <td></td> <td></td> <td></td> <td></td> <td></td>                                                                                                    |                 |               | B                    |             |               |                 |               | D                 |                     |           |            |                 |                                              |                 |               |            |         |
| Check connection or Import Person   Enal Only Individuals Sums   First Name Personal Note REID Run 1 Run 2 Run 3 Run 1 Run 2 Run 3 Run 1 Run 2 Run 3 Run 1 Run 2 Run 3 Run 1 Run 2 Run 3 Run 1 Run 2 Run 3 Run 1 Run 2 Run 3 Run 3 Run 3 Run 2 Run 3 Run 3                                                                                                    |                 |               | Run                  |             | 0.000         |                 |               | Run               |                     | 0.0       | 200 1      |                 |                                              | Run             |               | <b>0</b> . | 000     |
| First Name     Personal Note     RU1     Run 2     Run 3     First Name     Run 3     Run 3     First Name     Run 3     Run 3     First Name     Run 3     Run 3     Run 3     Run 3     Run 3     Run 3     Run 3     Run 3     Run 1     Run 2     Run 3     Run 3     Run 1     Run 2     Run 3     Run 3     Run 1     Run 2     Run 3     Run 3     Run 1     Run 2     Run 3     Run 3     Run 1     Run 2     Run 3     Run 3                                                                                                    |                 |               |                      |             |               |                 |               |                   |                     |           |            |                 |                                              |                 |               |            |         |
| First Name     Personal Note     RU1     Run 2     Run 3     First Name     Run 3     Run 3     First Name     Run 3     Run 3     First Name     Run 3     Run 3     Run 3     Run 3     Run 3     Run 3     Run 3     Run 3     Run 1     Run 2     Run 3     Run 3     Run 1     Run 2     Run 3     Run 3     Run 1     Run 2     Run 3     Run 3     Run 1     Run 2     Run 3     Run 3     Run 1     Run 2     Run 3     Run 3                                                                                                    | Charle cons     | action on In  | anost Passan         |             |               | Chools com      | action or I   | manut Darres      | _                   |           |            | Check con       | oction or In                                 | nort Porto      |               |            |         |
| First Name     Prosonal Note     Fill     Run 1     Run 2     Run 3     First Name     Personal Note     First Name     Personal Note <td>CHECK CONT</td> <td></td> <td></td> <td>dividuale C</td> <td></td> <td></td> <td></td> <td></td> <td>leadin intervales l</td> <td>O.man</td> <td></td> <td>CHECK COIII</td> <td></td> <td></td> <td></td> <td>Sume</td> <td></td>                                                                                                    | CHECK CONT      |               |                      | dividuale C |               |                 |               |                   | leadin intervales l | O.man     |            | CHECK COIII     |                                              |                 |               | Sume       |         |
| Delt Acade     Control     Control     Contro     Control <thcontrol< th="">     &lt;</thcontrol<>                                                                                                    |                 |               |                      |             |               |                 |               |                   |                     |           | P          |                 |                                              |                 |               |            | Print 2 |
| Hellen Tim     2     Hellen Tim     2     Hellen Tim     2       Newton Isaac     3     Newton Isaac     5     Newton Isaac     3       Ofsson Rjinm     Ofsson Rjinm     Ofsson Rjinm     Ofsson Rjinm     Ofsson Rjinm     Ofsson Rjinm                                                                                                    | First Name      | Personal Note | REID                 |             |               | First Name      | Personal Note | RFID              |                     |           |            | First Name      | Personal Note                                | RFID            |               |            |         |
| Newton Isaac     3     Newton Isaac     5     Newton Isaac     3       Citerin Rjimin     Otson Rjimin     Otson Rjimin                                                                                                    |                 | 2023          | 1                    |             |               |                 | 2023          | 1                 |                     |           |            |                 | 2023                                         | 1               |               |            |         |
| Olsson Bjorn     Olsson Bjorn     Olsson Bjorn       Tendu     Tendu     Tendu     Tendu                                                                                                    |                 |               | 2                    |             |               |                 |               | 2                 | _                   |           |            |                 |                                              | 2               |               |            |         |
| Tendo Tendo Tendo                                                                                                    |                 |               | 5                    |             |               |                 |               | 2                 |                     |           |            |                 |                                              | 3               |               |            |         |
| Tendoman John 2021 Tendoman John 2021                                                                                                    | Tendo           |               |                      |             |               | Tendo           |               |                   |                     |           | _          | Tendo           |                                              |                 |               |            |         |
| Zack Frank Zack Frank                                                                                                    |                 | 2021          |                      |             |               |                 | 2021          |                   |                     |           |            |                 | 2021                                         |                 |               |            |         |
|                                                                                                    | Zack Frank      |               |                      |             |               | Zack Frank      |               |                   |                     |           | _          | ZOCK FIBIK      |                                              |                 |               |            |         |
|                                                                                                    |                 |               |                      |             |               |                 |               | _                 |                     |           |            |                 |                                              |                 |               |            |         |
|                                                                                                    |                 |               |                      |             |               |                 |               |                   |                     |           | _          |                 |                                              |                 |               |            |         |

10. Make sure all photocells are turned on, and the channel setting in the computer software matches the photocells' setting. Then, click the "Click to Connect "command to connect the software with the photocells.

11. If the connection is OK, select an athlete and click on the "**Start**" button to start the measurement.

| START        |               | Final Only | Ind | ividuals | Sums  |       |
|--------------|---------------|------------|-----|----------|-------|-------|
| First Name   | Personal Note | PEID       |     | Run 1    | Run 2 | Run 3 |
| First Name   | Personal Note | RFID       |     | Total    | Total | Total |
| Bell Joe     | 2023          | 1          |     |          |       |       |
| Hellen Tim   |               | 2          |     |          |       |       |
| Newton Isaac |               | 3          |     |          |       |       |

### Recommendation:

It is recommended to use two lanes in one computer. More than two lanes at a time in one computer could become challenging to operate by one person.

However, using the RFID reader and RFID wrist bands can optimise the process and make the measurement fully automated.